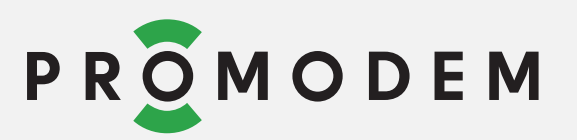

По вопросам поставки установщика **«Установщик PROMODEM LoggerSetup»** программного комплекса **«Информационная Система PROMODEM LOGGER»**необходимо связаться со службой поддержки PROMODEM.

Контактные данные:

тел. (495)775-6008 support@promodem.ru

 Демо-доступ в Информационную Систему PROMODEM LOGGER: http://www.weblogger.promodem.ru